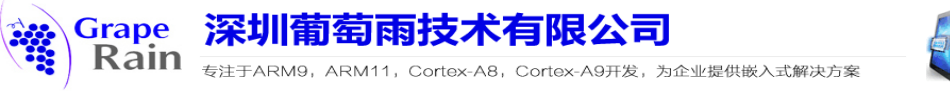

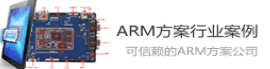

# G4418 Hardware Manual

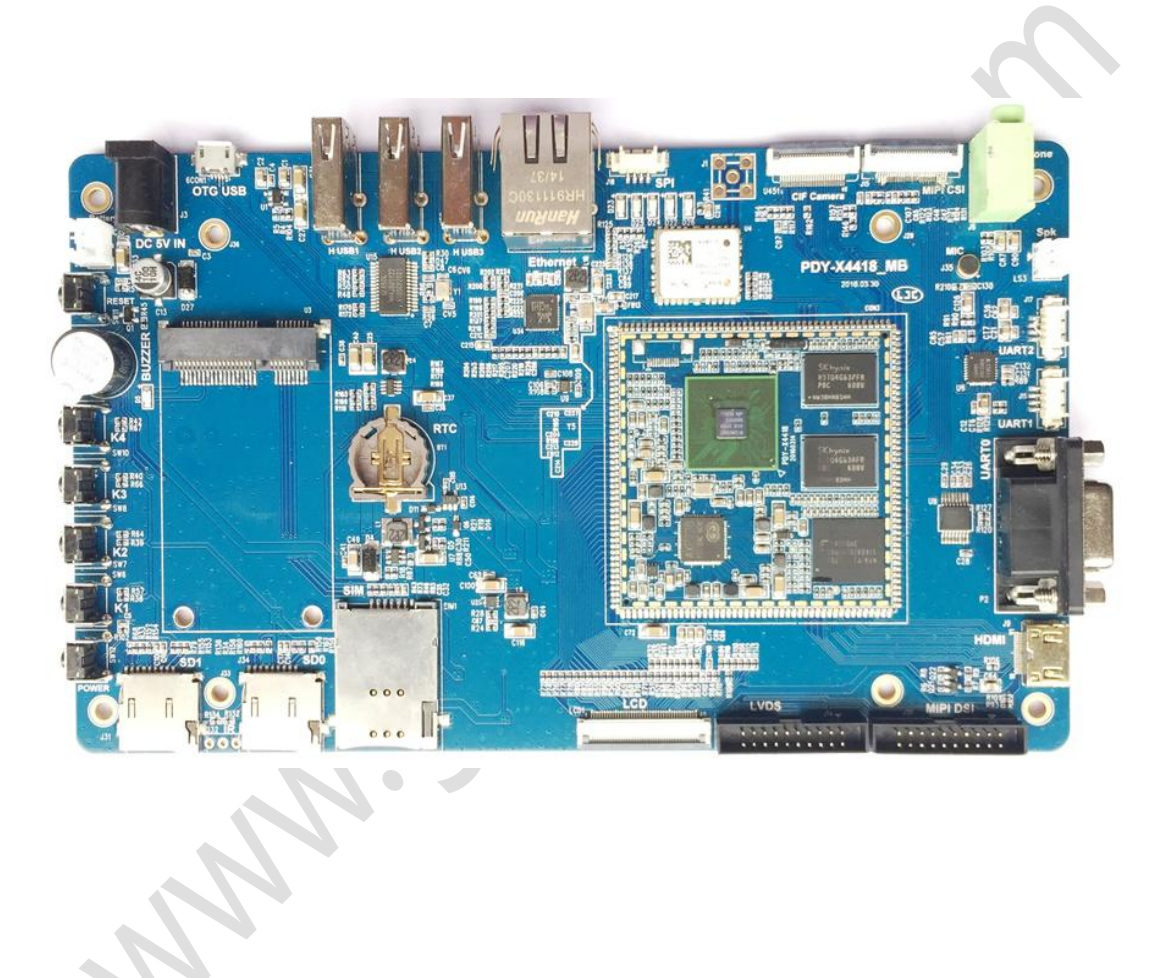

Shenzhen Graperain Technology Co., Ltd.

# **<http://www.graperain.com/>**

可信赖的企业级ARM技术方案商

网址: http://cn.graperain.com/

邮箱: info@graperain.com

<span id="page-1-0"></span>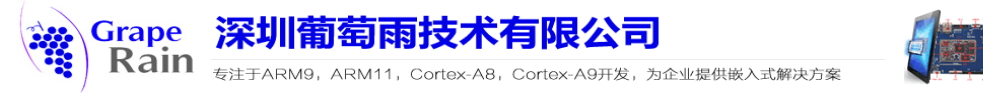

### **Copyright Statement**

Copyrights of this manual belong to Shenzhen Graperain Technology Co., Ltd. and all rights are reserved. Any companies or individuals are not allowed to extract part or all of this manual, and violators will be prosecuted under law.

### **Attention:**

The manuals of development platform on sell will be updated from time to time, please download the latest manual from website [www.graperain.com](http://www.graperain.com/) or contact our company sales representative, there would be no further notice.

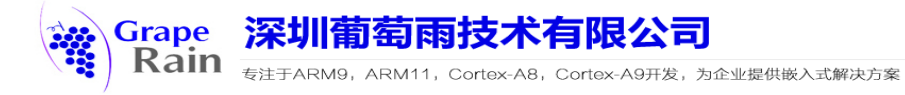

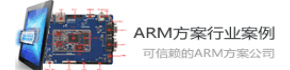

### **Release notes**

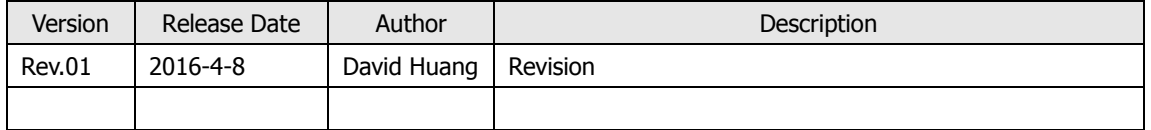

可信赖的企业级ARM技术方案商

网址: http://cn.graperain.com/

邮箱: info@graperain.com

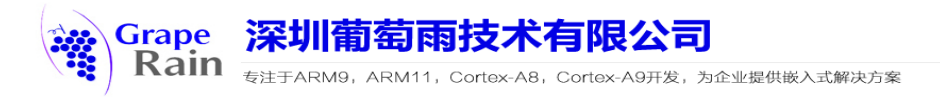

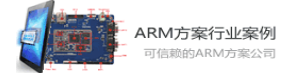

# **Technical Support**

Any questions about the manuals, you can call our landline or email us. Website: [http://www.graperain.com](http://www.graperain.com/) Landline: +86 755 23025312 E-mail: supports@graperain.com

# **Sales and service network**

Shenzhen Graperain Technology Co., Ltd. Website: [http://www.graperain.com](http://www.graperain.com/) Landline: +86 755 23025312 E-mail: sales@graperain.com

Address: Building D, Huafeng Tech. & Innov. Park Baoan Wisdom Valley, Xixiang, Baoan Dist.Shenzhen, Guangdong. Post code 518101.

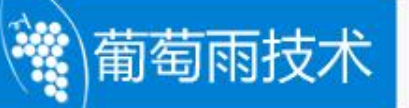

# Contents

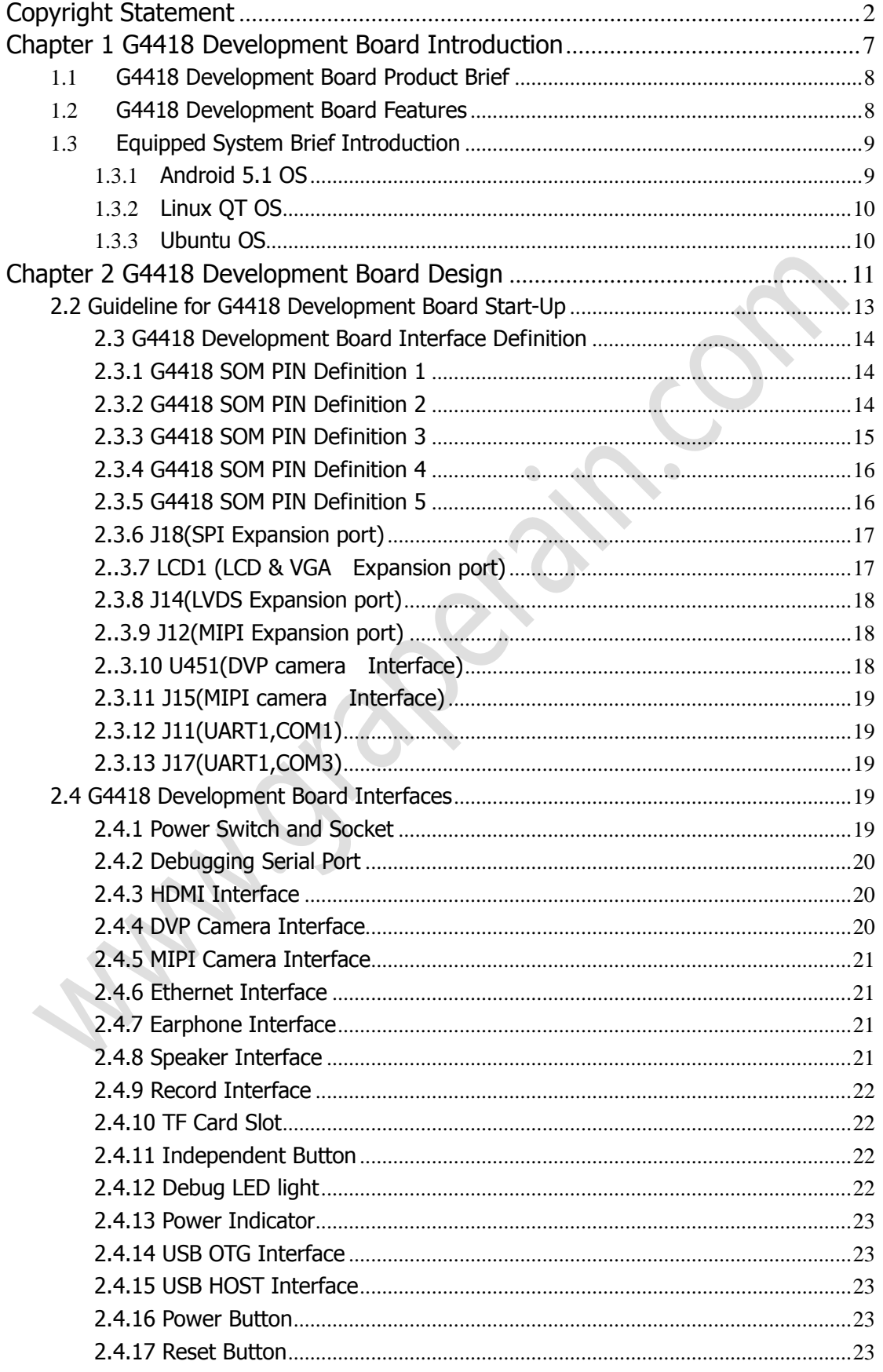

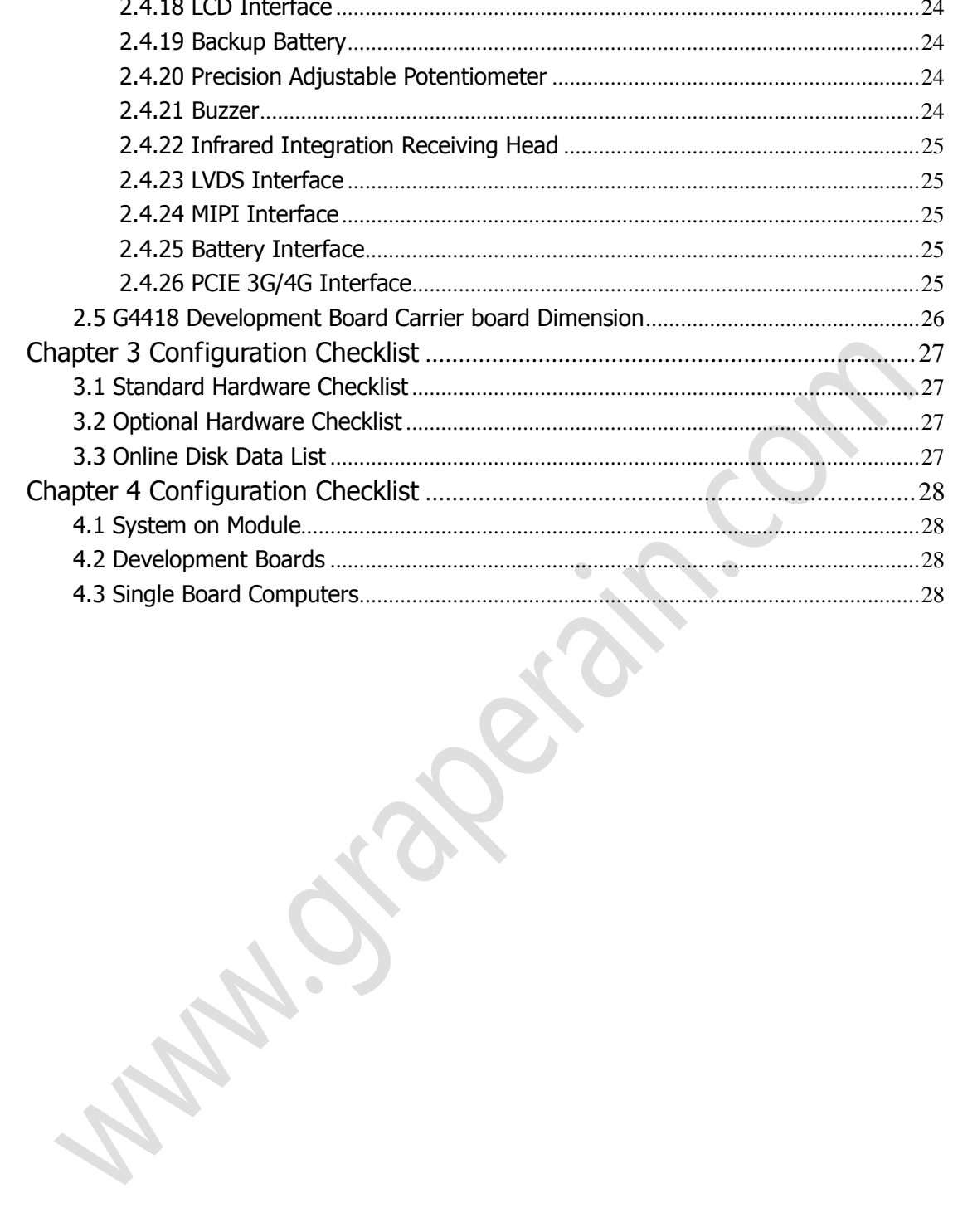

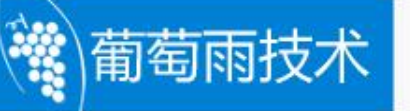

### <span id="page-6-0"></span>**Chapter 1 G4418 Development Board Introduction**

This document describes the hardware resources, circuit theory, supported interfaces of G4418 development platform.

G4418 development board takes Samsung latest S5P4418 chip , which uses the same ARM core like Exynos4412 and based on quad-core ARM Cortex-A9 framework, but there is a huge difference between these two chips.

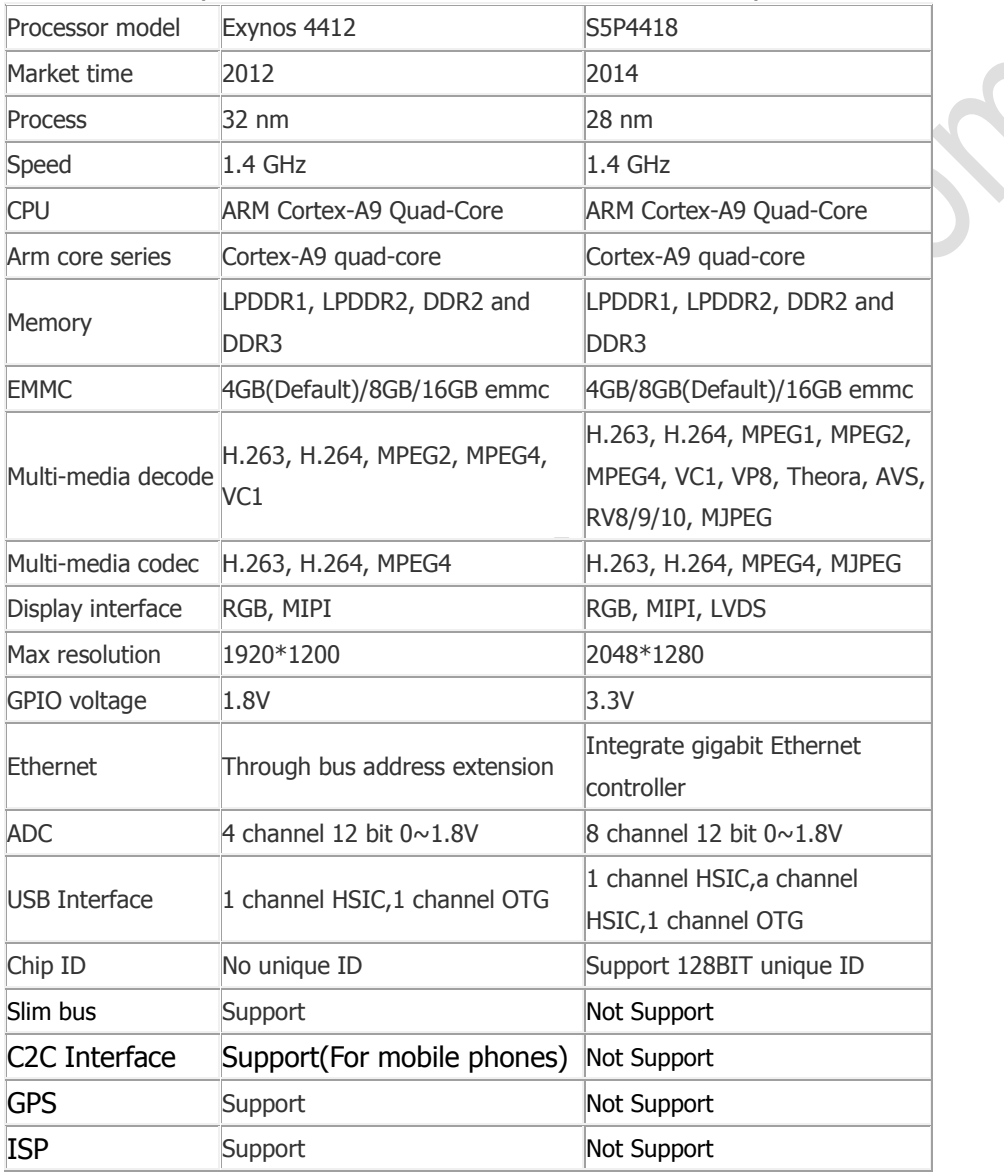

Features Comparisons Between Exynos 4412/S5P4418 Chip:

Users can clearly find that 4418 is not a simple abridged version of 4412 but a new CPU. Compared to 4412, it reduced the slim bus,C2C,GPS and ISP which widely used on mobile phones, these features rarely used in the industrial and tablet, but them take up a huge cost. At the same time, 4418 increase the Gigabit Ethernet controller, promote LCD interface driving capability and multimedia decoding capability . Add 1 channel USB HOST interface, but 4412 need to plus a bridge chip. GPIO level also change from 1.8V to 3.3V, more suitable for the current peripheral program.

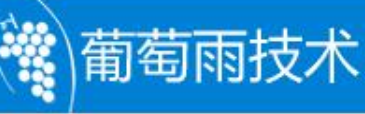

Shenzhen Graperain Technology Co., Ltd. first to launch S5P4418 development platform, it is equipped with a complete and stable software android 5.1 operating system (Linux  $+$  qt, Ubuntu system optional), uses AXP228 launched by x-powers as the power management chip to ensure 4418 work stable and reliable.

#### <span id="page-7-0"></span>**1.1 G4418 Development Board Product Brief**

G4418 development board contains of system on module, carrier board and LCD board. The system on module takes 8-layer process design, which could be used in tablet pc, car machine, learning machine, POS machine, game machine, industry monitoring and many other fields. G4418 SOM is the sister version with G4412 SOM, Its CPU upgrade from Exynos4412 into S5P4418, and basic frequency at 1.4Ghz. The carrier board is of rich peripherals, can debug almost all the features of the 4418 SOM. It is of Gigabit Ethernet, LVDS interface, MIPI interfaces, PCIE interface onboard, software power switch and dormancy awake. And 7 inch TFT LCD screen is taken as the default LCD panel, while 4.3 inch and 5 inch can also be the optional choices. It also supports backlight brightness control. It is worth mentioning that,G4418 development board adds a integrated infrared receiver head which makes it to be a 4 core speed TV set-top box with the free online TV player software such as Thai express video etc,that can completely replace the home cable TV and set-top boxes purchased on the market.

G4418 System on module Size:52mm\*52mm

G4418 Carrier Board Size: 185mm\*110mm

#### <span id="page-7-1"></span>**1.2 G4418 Development Board Features**

- Kernel: ARM Cortex-A9 quad-core;
- Frequency:  $1.4$ GHz $*$ 4;
- RAM: 1GB/2GB DDR3(Optional), standard 1GB;
- Flash: Support 4GB/8GB/16GB EMMC optional, standard 4GB eMMC;
- 24-bit RGB interface;
- 8-bite LVDS interface;
	- 3-channel USB HOST interface, support connecting multi USB devices simultaneously;
	- USB OTG interface;
	- 1 RS232 interface; 2 TTL interface;
	- 2 TF card interface;
	- 4 LED indicators;
	- Reset button;
	- Software on/off button;
	- Onboard external speaker;
	- MIC input connector;

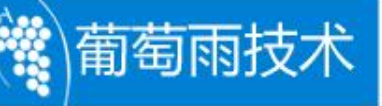

- Earphone output connector;
- Support free start-up configuration switch;
- Backlight multi-level adjustment;
- Supports HDMI interface:
- Supports 5-point capacitive touch control;
- Supports USB WIFI;
- Supports USB bluetooth;
- Support G-sensor;
- Support peripheral expansion using various interfaces, such as SPI, I2C, UART, etc.
- Support MPEG2/MPEG4, H.263, H.264 MJPEG video encode/decode;
- Support 2D, 3D high-performance graphics accelerator;
- Support RTC real time clock save;
- Support Gigabit wired Ethernet RTL8211E;
- Support BT656/BT601/MIPI camera interface;
- Support GPS interface;
- Support GPRS interface;
- Support external USB 3G module;
- Support PCIE 3G/4G;
- Support USB keyboard/mouse;
- **•** Supports infrared integration receiving head;

#### <span id="page-8-0"></span>**1.3 Equipped System Brief Introduction**

G4418 development board can be equipped with a complete stable Android 5.1, Linux + qt, Ubuntu operating system.

#### <span id="page-8-1"></span>**1.3.1 Android 5.1 OS**

G4418 development board supports Android 5.1 os, use Linux kernel 3.4.39.

Support:

- eMMC driver
- PMU (power management)
- GVS VS070CXN 7"screen(1024x600)
- LVDS LCD screen
- MIPI LCD screen(7-inch, 5.5-inch)
- 5-point capacitive touch screen( Silead GSL1680, Focal Tech)
- SD Card
- Button
- LED
- ADC
- RTC
- Buzzer
- Sleep Wake Up

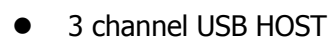

- $\bullet$  1 channel OTG
- audio decoding(ALC5621)
- Recording
- USB WIFI
- **•** USB Bluetooth
- **G-sensor**
- GPS

葡萄雨技术

- BT656/BT601 camera
- MIPI(CSI) camera
- Serial port
- HDMI
- **Gigabit Ethernet RTL8211E**
- **USB Mouse/Keyboard**
- HS0038B infrared integration receiving head
- SDA7123 VGA module
- PCIE 3G/4G
- USB 3G dongle

#### <span id="page-9-0"></span>**1.3.2 Linux QT OS**

G4418 development board supports Linux + qt (QT5.4) OS, use Linux kernel 3.4.39.

#### <span id="page-9-1"></span>**1.3.3 Ubuntu OS**

G4418 development board supports Ubuntu12.04 OS, use Linux kernel 3.4.39.

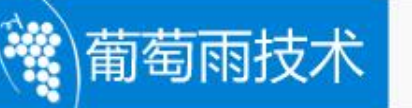

# **Chapter 2 G4418 Development Board Design**

# <span id="page-10-0"></span>**2.1 G4418 Development Board Interface**

# **Description**

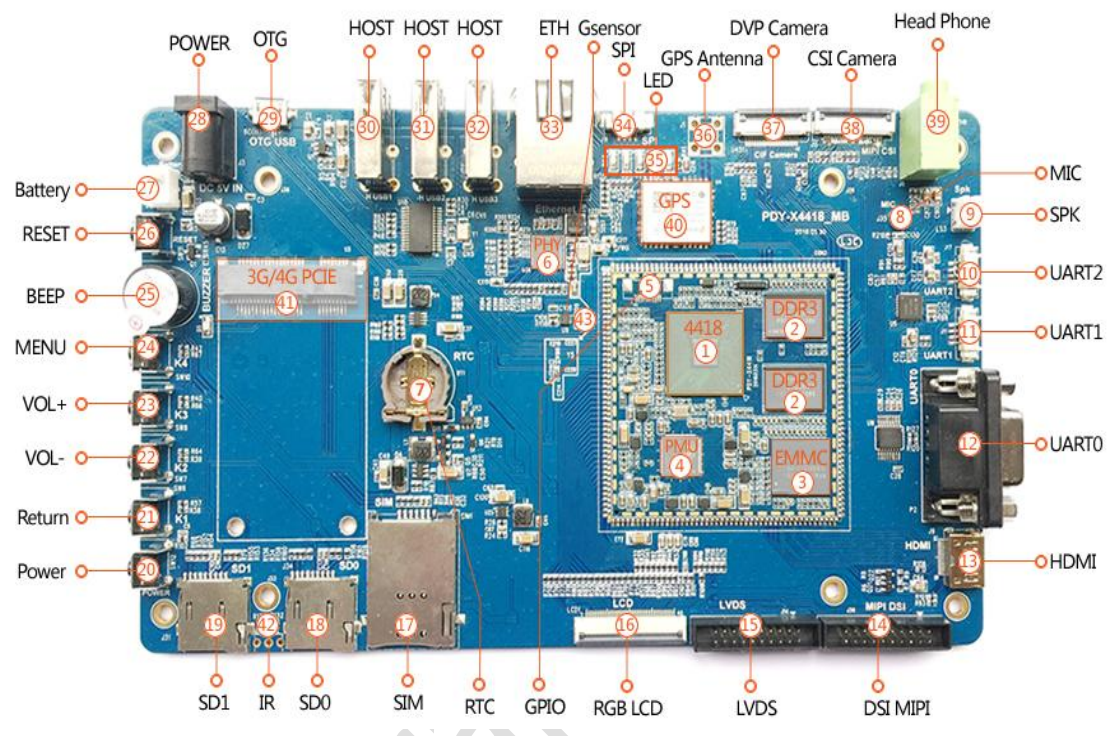

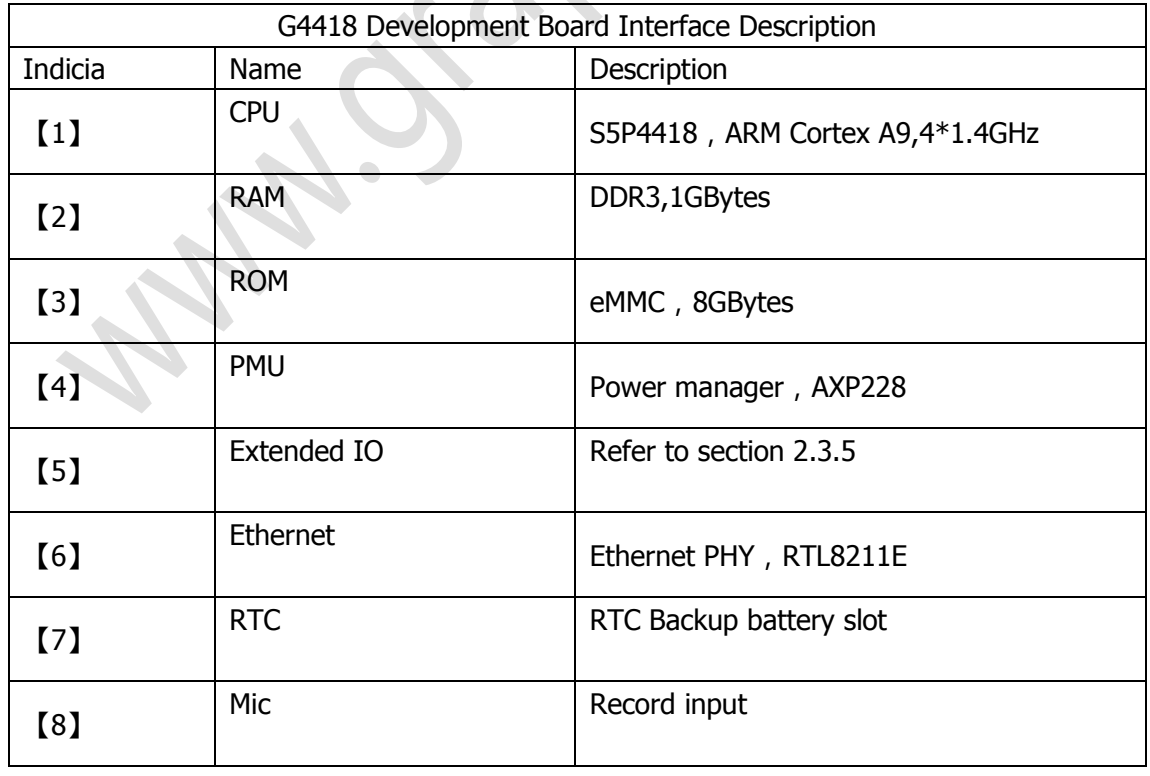

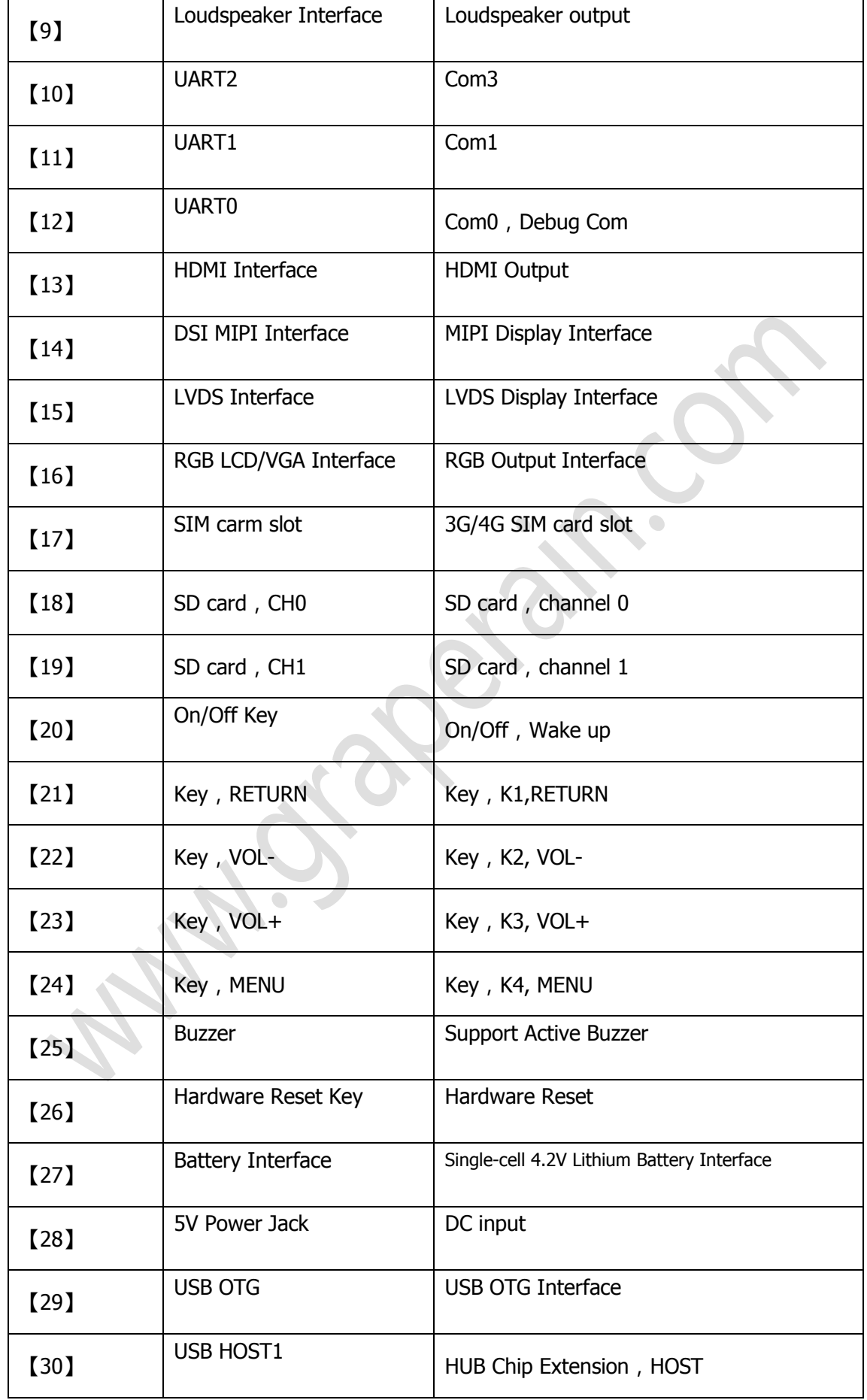

(:)葡萄雨技术

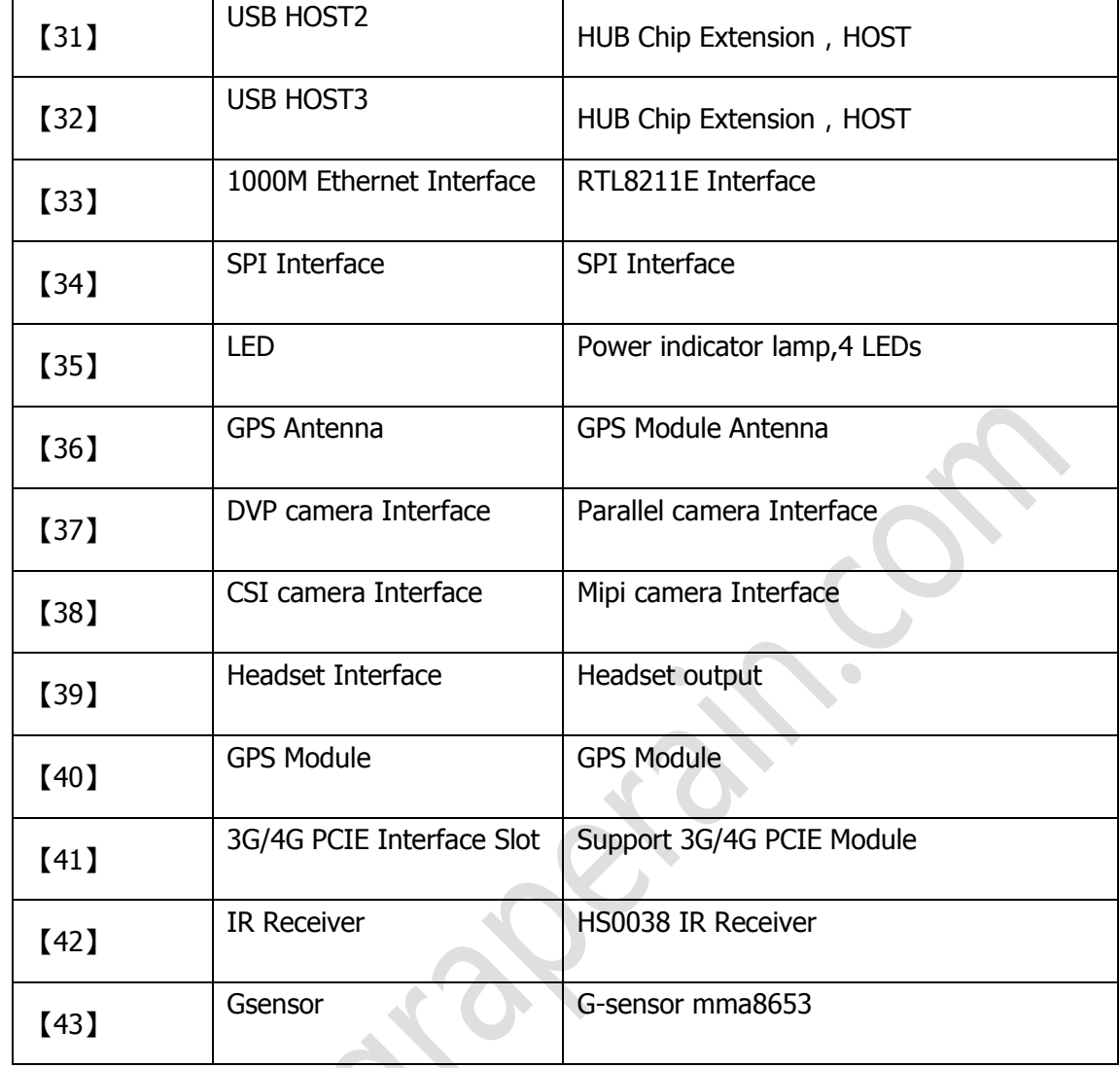

葡萄雨技术

#### <span id="page-12-0"></span>**2.2 Guideline for G4418 Development Board Start-Up**

G4418 support free start-up configuration to start model, when start the board, it will look for bootloader from SD0 to SD2 then to USB device till start the board. Default SD0 connects with TF card,SD2 connects with EMMC on system on module, USB device connects with PC though OTG cable, users can write program online with fastboot.

Users can use TF card to writ program when there is no program in EMMC. Write uboot into TF card then plug the TF card into the SD0 channel on development board then start board though SD card. Then use micro USB extension cable to upgrade the whole image though fastboot. Or users can upgrade the image offline with TF starting card.

Please refer to 《G4418 Single Board Computer upgrade manual》.

The G4418 development board which already programmed image will start when power on.

#### <span id="page-13-0"></span>**2.3 G4418 Development Board Interface Definition**

#### <span id="page-13-1"></span>**2.3.1 G4418 SOM PIN Definition 1**

葡萄雨技术

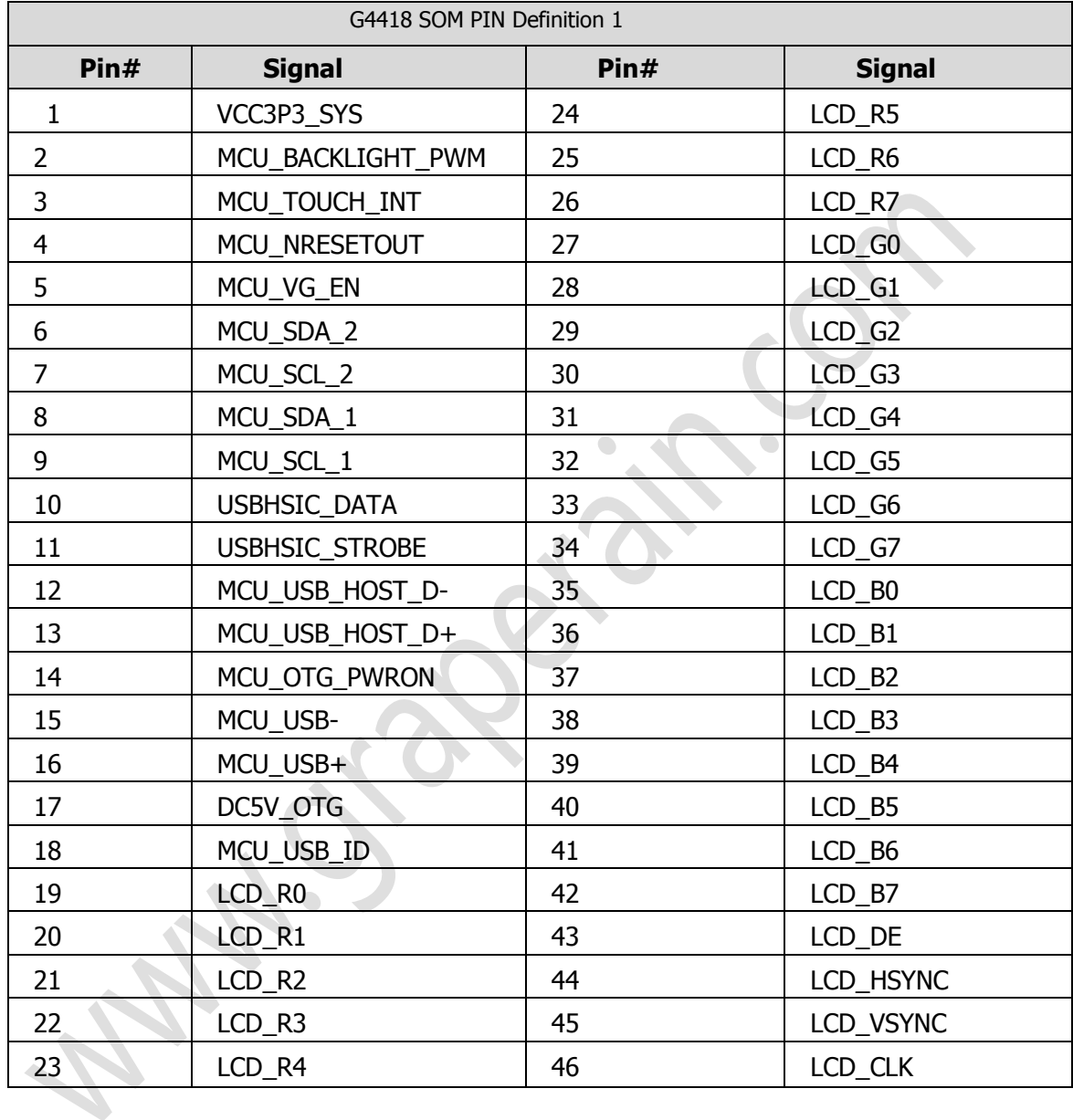

#### <span id="page-13-2"></span>**2.3.2 G4418 SOM PIN Definition 2**

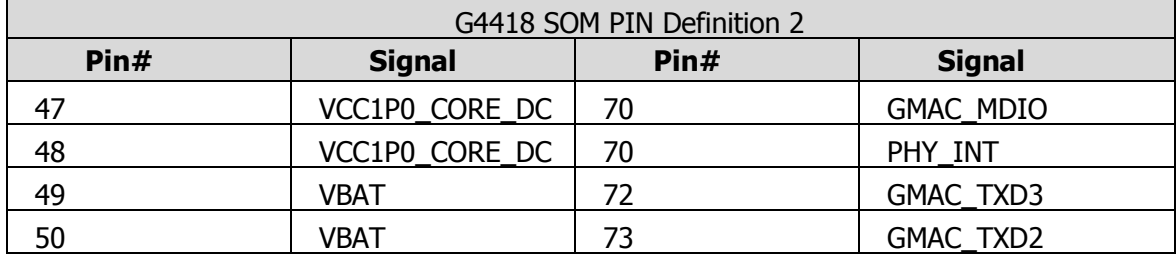

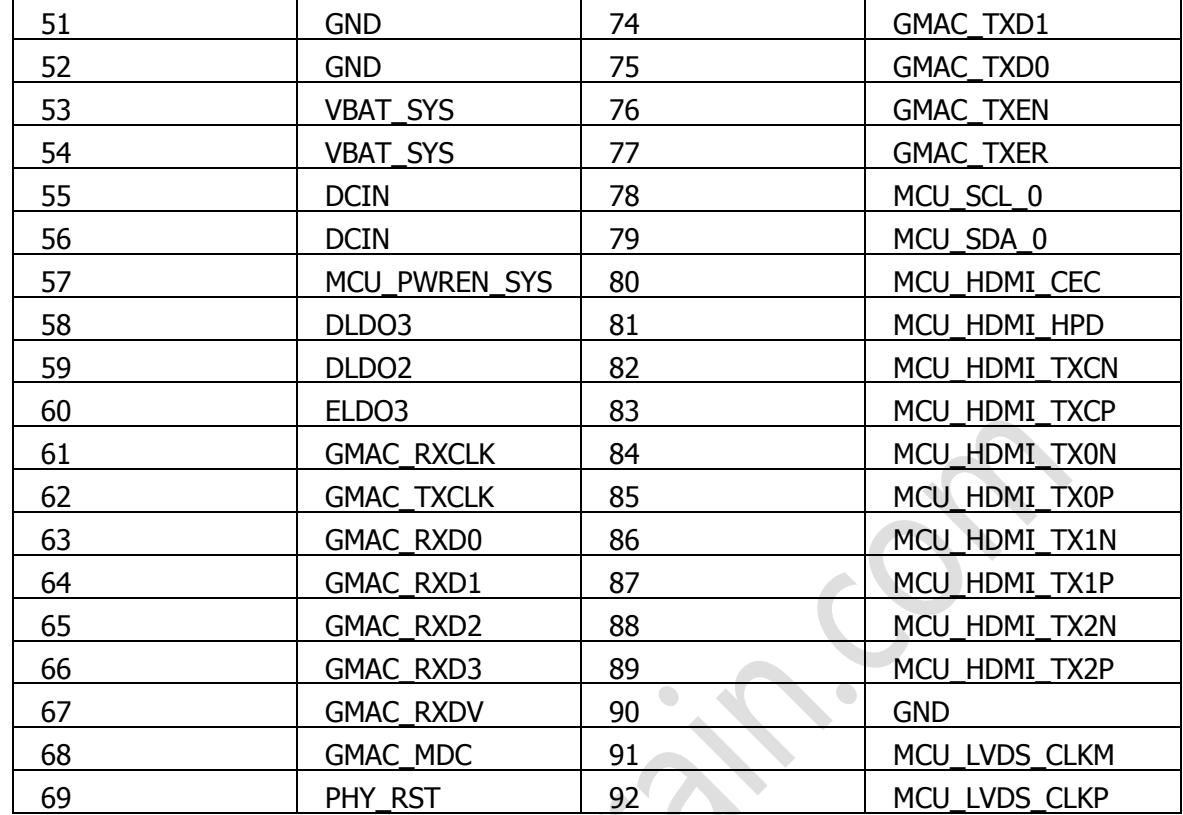

### <span id="page-14-0"></span>**2.3.3 G4418 SOM PIN Definition 3**

 $\mathbf{r}$ 

葡萄雨技术

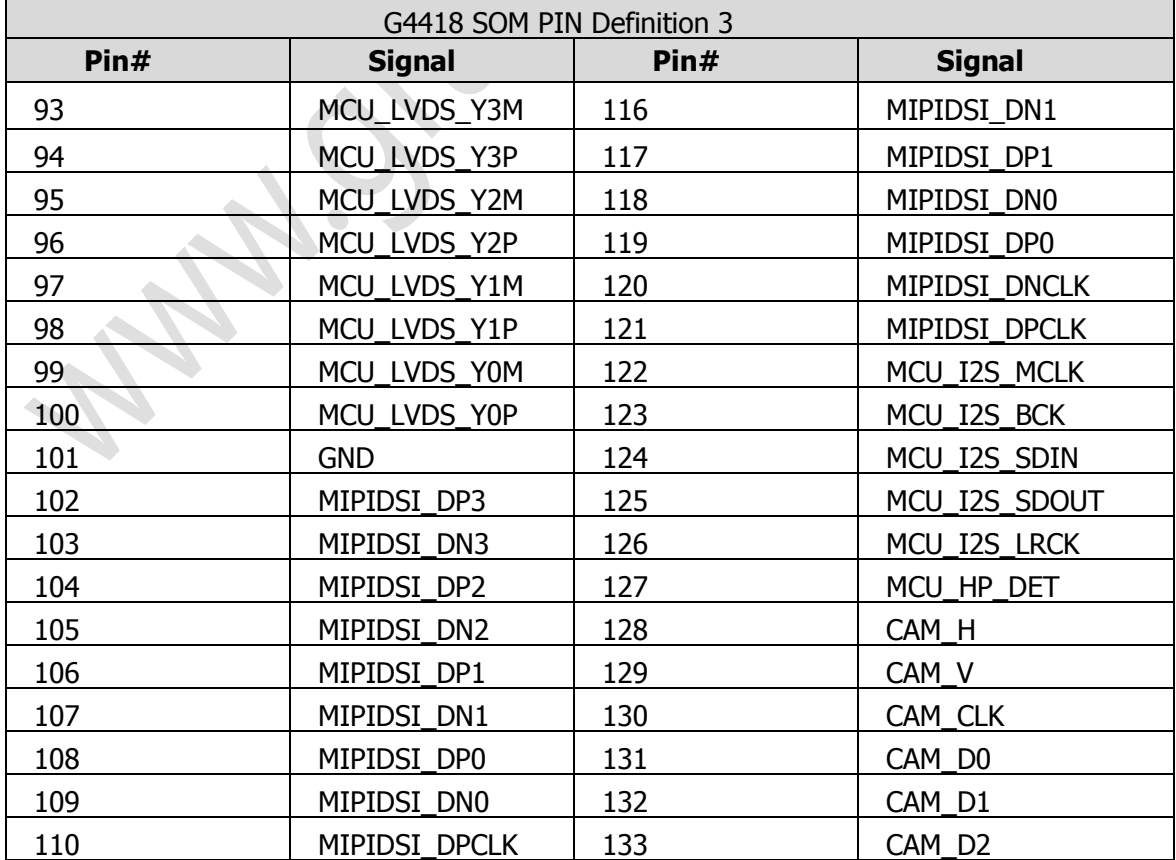

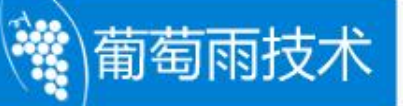

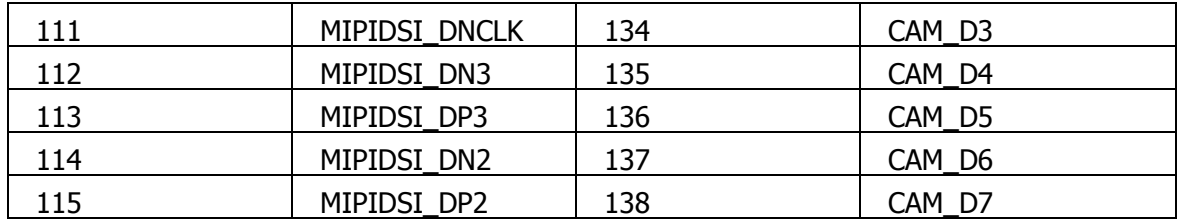

#### <span id="page-15-0"></span>**2.3.4 G4418 SOM PIN Definition 4**

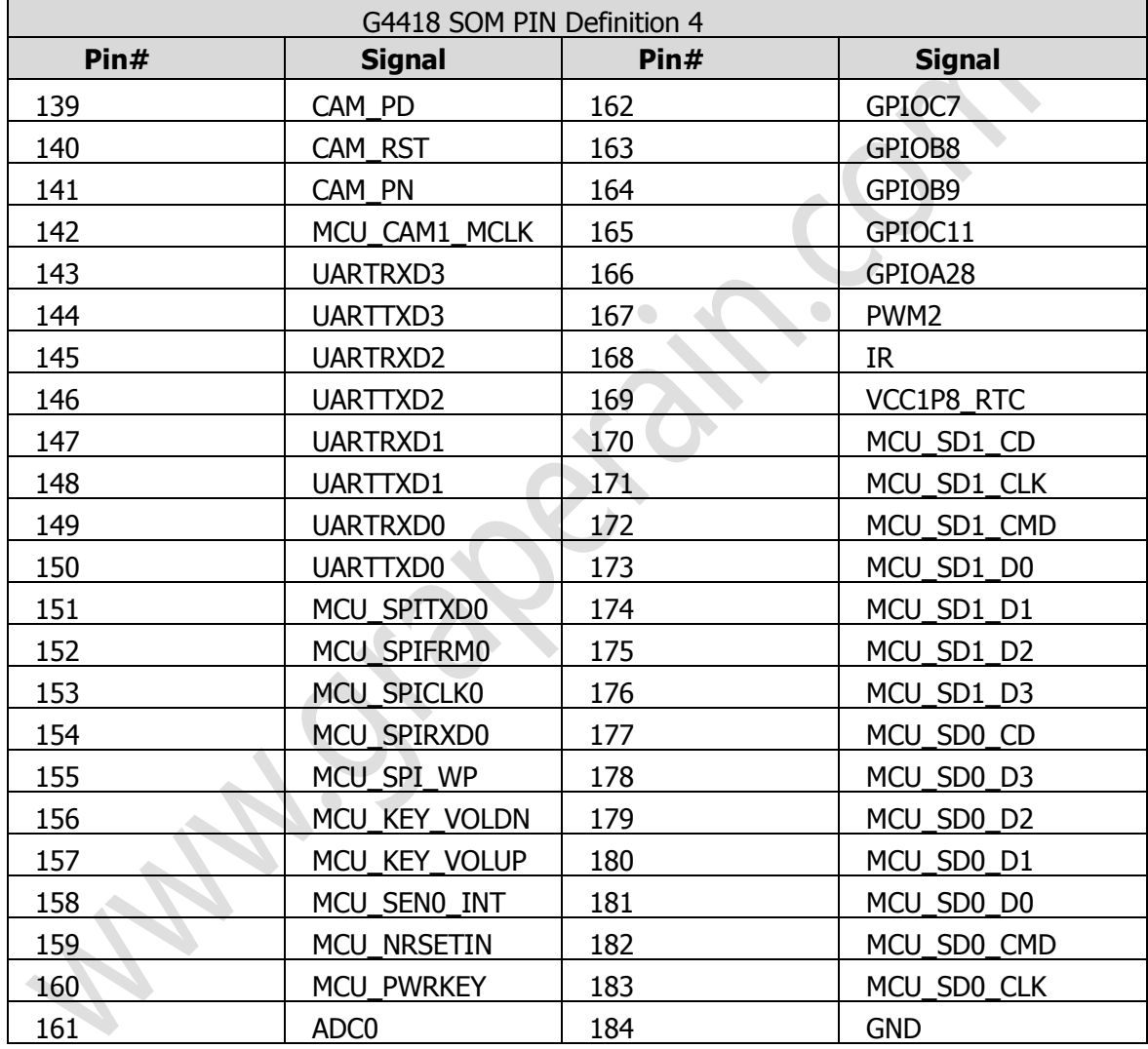

#### <span id="page-15-1"></span>**2.3.5 G4418 SOM PIN Definition 5**

 Extended IO, the following part of g4418 system on module: 9 Available IO. (There is no CVBS\_OUT on G4418, leads on G6818 system on module )

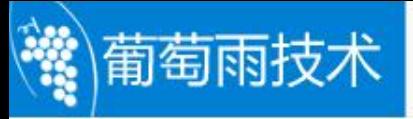

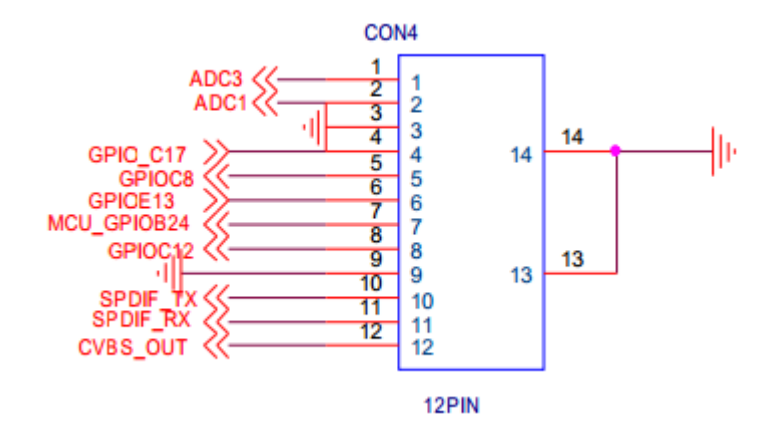

#### <span id="page-16-0"></span>**2.3.6 J18(SPI Expansion port)**

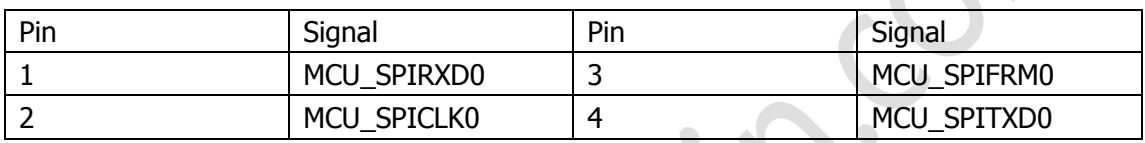

#### <span id="page-16-1"></span>**2..3.7 LCD1 (LCD & VGAExpansion port)**

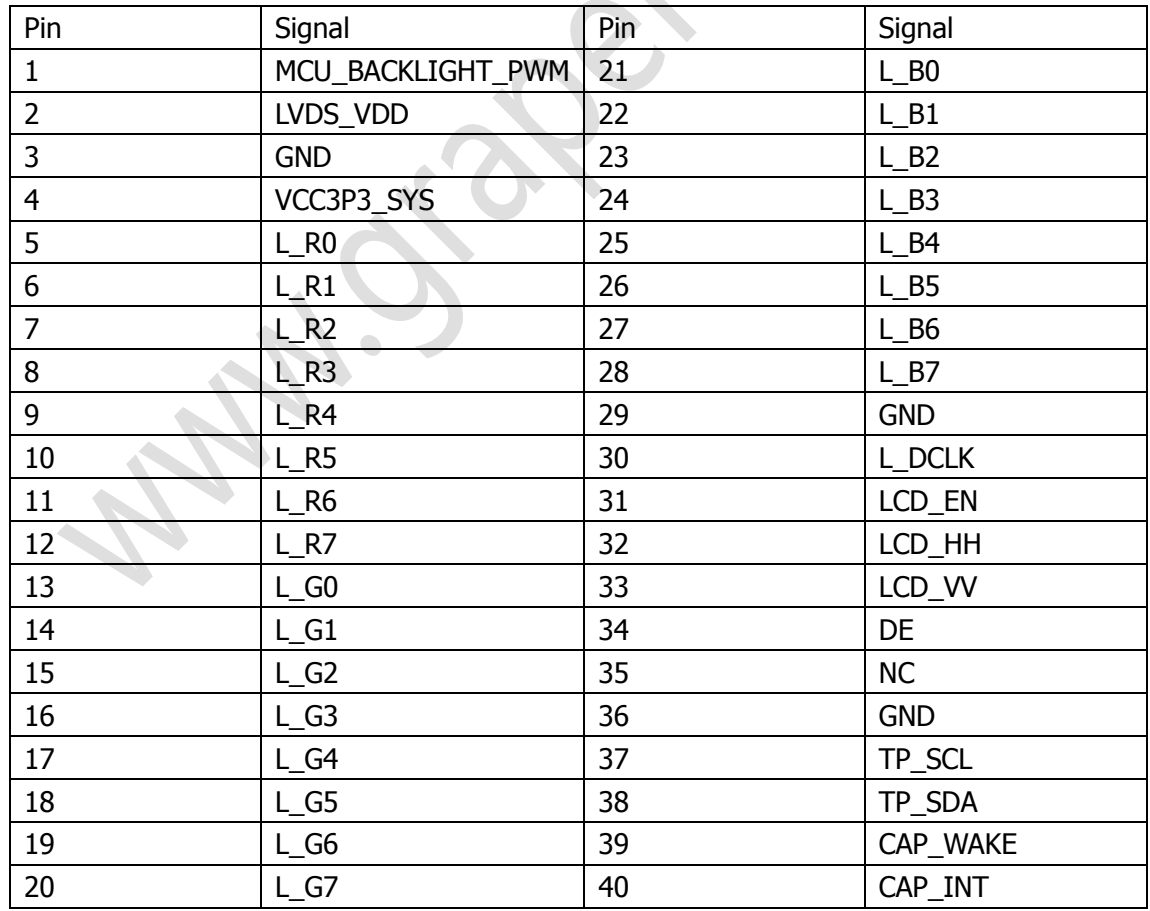

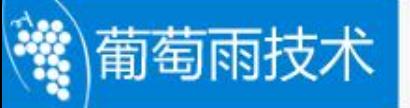

#### <span id="page-17-0"></span>**2.3.8 J14(LVDS Expansion port)**

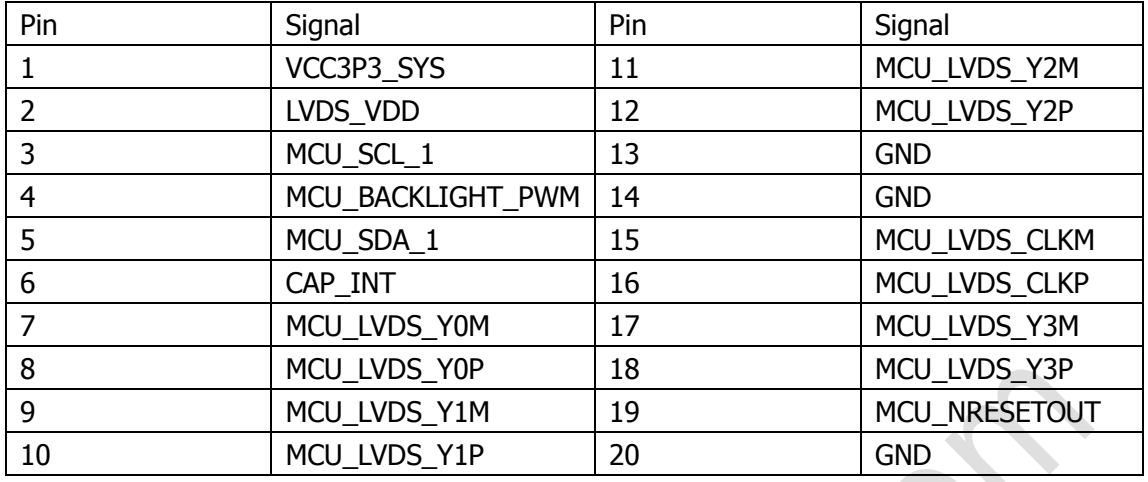

#### <span id="page-17-1"></span>**2..3.9 J12(MIPI Expansion port)**

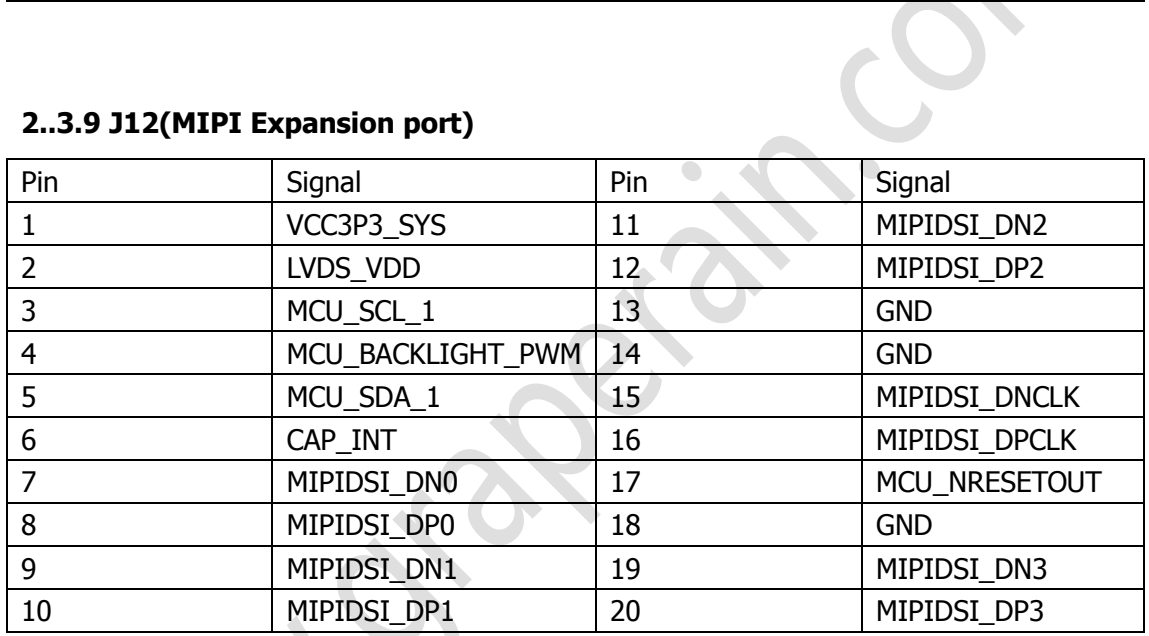

## <span id="page-17-2"></span>**2..3.10 U451(DVP camera Interface)**

 $\bullet$ 

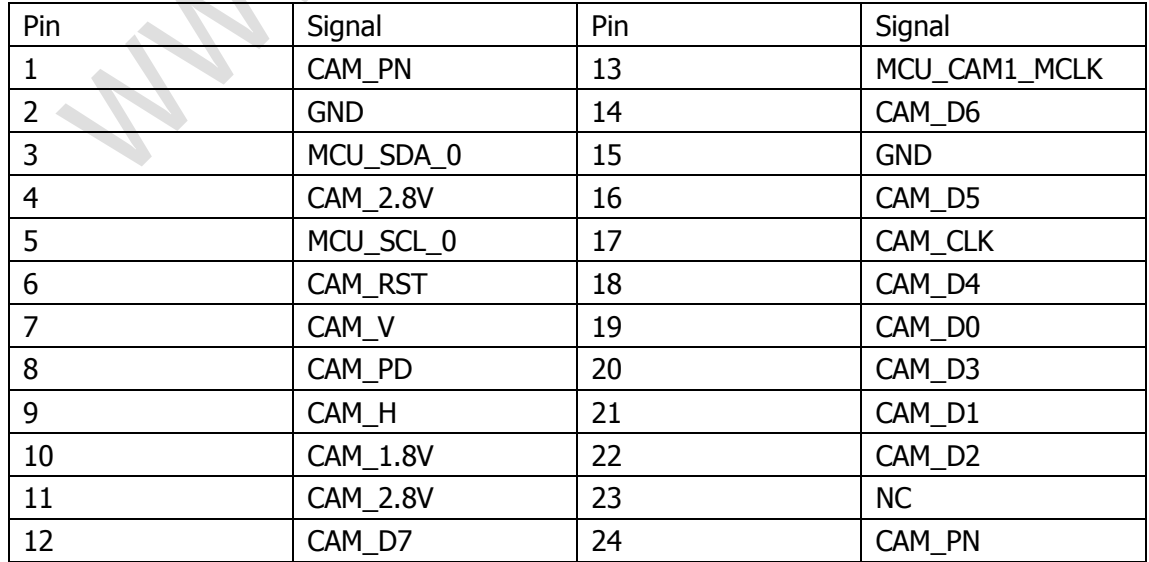

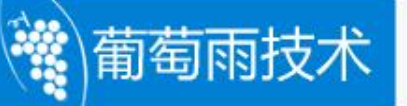

<span id="page-18-0"></span>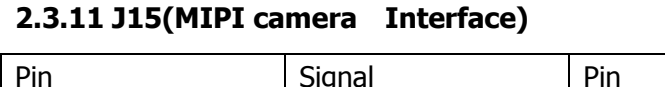

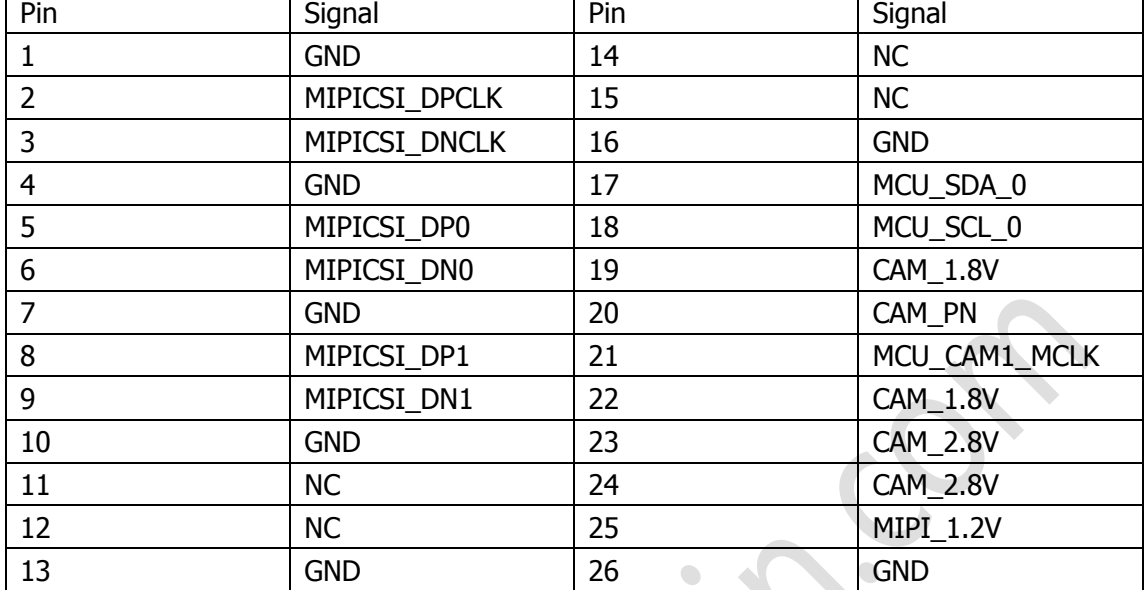

#### <span id="page-18-1"></span>**2.3.12 J11(UART1,COM1)**

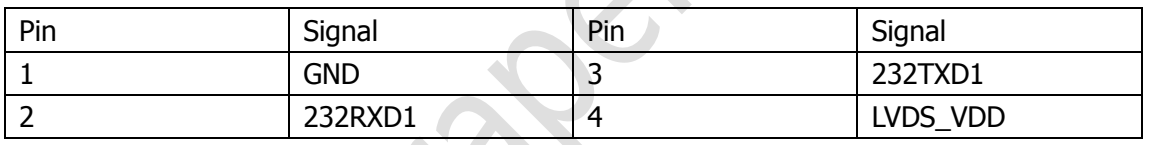

#### <span id="page-18-2"></span>**2.3.13 J17(UART1,COM3)**

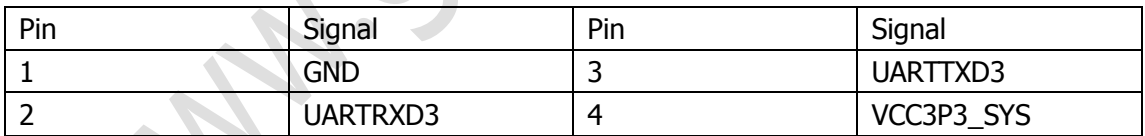

#### <span id="page-18-3"></span>**2.4 G4418 Development Board Interfaces**

#### <span id="page-18-4"></span>**2.4.1 Power Switch and Socket**

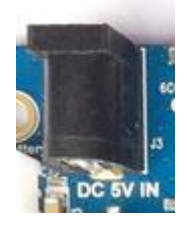

G4418 development board takes 5V DC power supply, and the black jack in the picture is 5V DC power input jack.

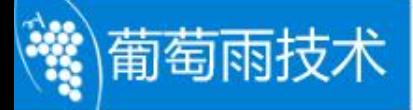

#### <span id="page-19-0"></span>**2.4.2 Debugging Serial Port**

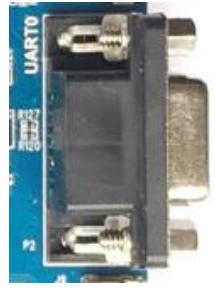

G4418 development board reserves a RS232 serial port UART0, as the default debug serial

port. And there are 2 TTL serial port, UART1, UART2.

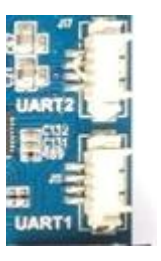

#### <span id="page-19-1"></span>**2.4.3 HDMI Interface**

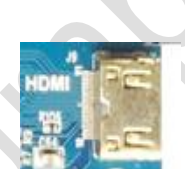

G4418 development board uses miniHDMI interface, with the miniHDMI extension cable, audio and video signal can be the perfect present in the monitoring terminal, to support the HDMI1.4 protocol as a TV set, display etc.

#### <span id="page-19-2"></span>**2.4.4 DVP Camera Interface**

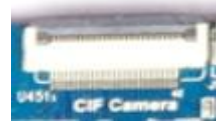

The camera interface is 24PIN camera interface, support the OV , HIMAX camera , save the camera switch board. In view of the different types of cameras, only in accordance with the camera specification, adjust the output voltage on the line. At the same time, the interface is compatible with the TVP5150 TVIN module.

#### <span id="page-20-0"></span>**2.4.5 MIPI Camera Interface**

葡萄雨技术

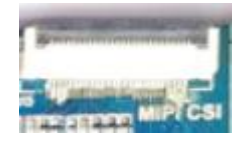

This interface is the common 26PIN camera interface, support OV, Himax camera, save the camera switch board. In view of the different types of cameras, only in accordance with the camera specification, adjust the output voltage on the line.

#### <span id="page-20-1"></span>**2.4.6 Ethernet Interface**

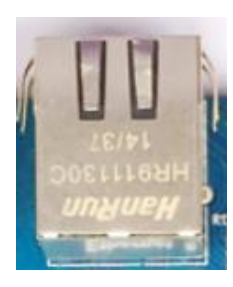

G4418 development board supports Gigabit wired Ethernet interface, collect RTL8211E onboard, users can access through a wired Ethernet.

#### <span id="page-20-2"></span>**2.4.7 Earphone Interface**

The earphone access this interface, can realize the earphone output. Of course, can also be sent directly to the amplifier input through the interface, such as home theater audio input port, will show the development board audio signal through the home theater.

#### <span id="page-20-3"></span>**2.4.8 Speaker Interface**

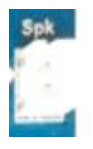

G4418 development board directly supports dual speaker output, the speaker received on any interface like the picture, can realize the speaker output.

#### <span id="page-21-0"></span>**2.4.9 Record Interface**

萄雨

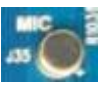

G4418 development board support audio input. The earphone has a direct load to the development board, not through the external microphone to input.

#### <span id="page-21-1"></span>**2.4.10 TF Card Slot**

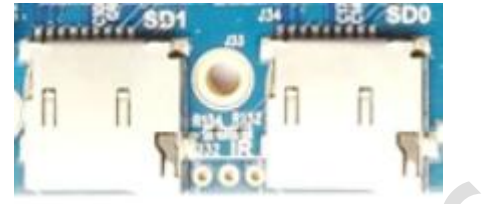

G4418 development board leads to 2 external TF cards, corresponding to 4418 channel 0 and channel 1, TF card can be upgraded through the channel, or store some multimedia files.

#### <span id="page-21-2"></span>**2.4.11 Independent Button**

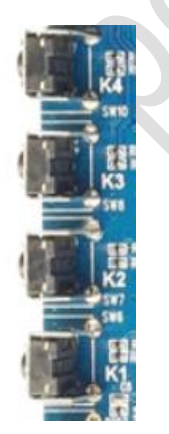

G4418 development board has 4 independent buttons, as follows:

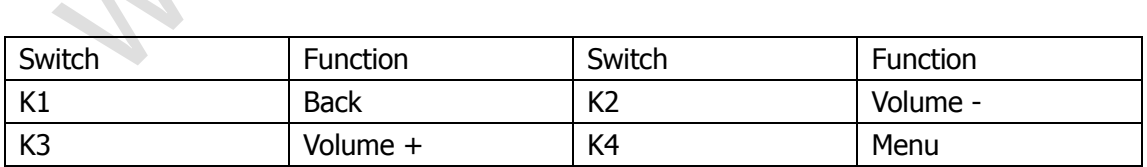

#### <span id="page-21-3"></span>**2.4.12 Debug LED light**

 $\mathcal{L}$ 

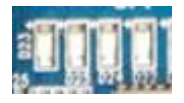

Four debugging LED lights On-board, can control on or off through the IO port.

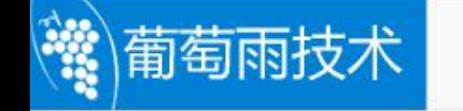

#### <span id="page-22-0"></span>**2.4.13 Power Indicator**

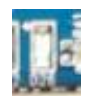

There is a power indicator on the right of the power socket.Please note that, when plugged in the socket, system started and the indicator will light.

#### <span id="page-22-1"></span>**2.4.14 USB OTG Interface**

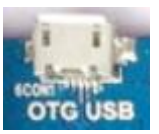

This interface is used to write the program, synchronization. It can use as HOST with OTG cable.

#### <span id="page-22-2"></span>**2.4.15 USB HOST Interface**

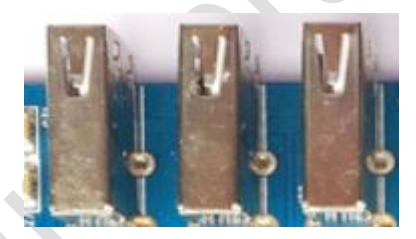

S5P4418 has USB HOST interface, G4418 development board expands 3 USB HOST2.0 interfaces though that interface, can use to connect USB WIFI,USB Bluetooth, USB mouse and USB keyboard.

#### <span id="page-22-3"></span>**2.4.16 Power Button**

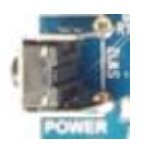

System will start automatically after power on. Enter the system, lightly press power button to dormancy, press again to wake. Long press power button into shutdown interface, follow the prompts to shutdown.

#### <span id="page-22-4"></span>**2.4.17 Reset Button**

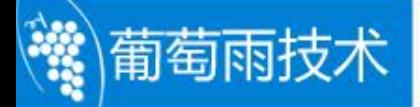

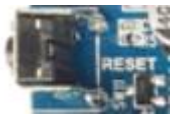

When the system is working, press RESET to restart the development board, that can achieve hard reset function.

#### <span id="page-23-0"></span>**2.4.18 LCD Interface**

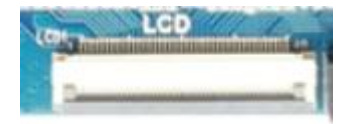

G4418 Development Board has a 40PIN LCD interface, the associated RGB signal is connected to the LCD control panel through flexible cable, then control LCD. Meanwhile, the first pin of 40PIN interface is PWM pin which used to control the LCD backlight and adjust the multi-level backlight brightness. VGA interface, and LVDS interface achieve through this interface.

#### <span id="page-23-1"></span>**2.4.19 Backup Battery**

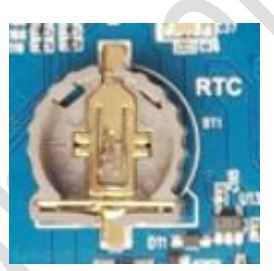

The backup battery is used to ensure that the RTC is still able to work after power failure and the system time is not lost. When G4418 development connects a lithium battery, it will supply power to the RTC,RTC will not be lost if the battery isn't off, so G4418 development board won't provide RTC backup battery.

#### <span id="page-23-2"></span>**2.4.20 Precision Adjustable Potentiometer**

There is no precision adjustable potentiometer on G4418 development board.

#### <span id="page-23-3"></span>**2.4.21 Buzzer**

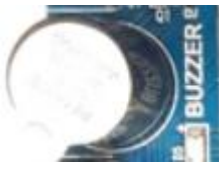

The buzzer is active buzzer will sound when DC passes, the power on or off is controlled by

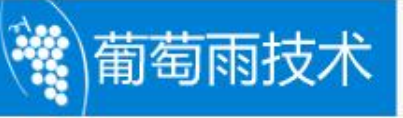

the transistor .The transistor is controlled by one channel PWM, can use for testing PWM or voice prompt in suitable situation.

#### <span id="page-24-0"></span>**2.4.22 Infrared Integration Receiving Head**

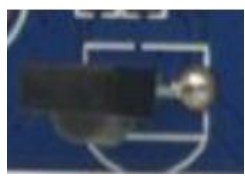

Here we used HS0038B integrated receiver, it has the high sensitivity and easy to use. We can realize the wireless remote control and make the G4418 development board as a high-performance quad core box by using it.

#### <span id="page-24-1"></span>**2.4.23 LVDS Interface**

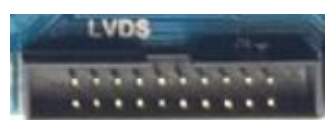

S5P4418 chip collects LVDS controller onboard, users don't need to add a LVDS conversion chip when connect LVDS display.G4418 has LVDS interface onboard can drive LVDS screen directly.

#### <span id="page-24-2"></span>**2.4.24 MIPI Interface**

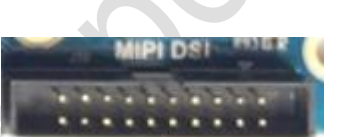

S5P4418 chip has MIPI controller onboard and there is MIPI interface on G4418 development board can drive MIPI screen directly.

#### <span id="page-24-3"></span>**2.4.25 Battery Interface**

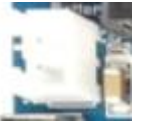

G4418 system on module has PMU AXP228 launched by x-powers, which supports battery to charge and discharge. There is a battery interface on G4418 carrier board can use for charging the board and charging the battery when connect the adapter. The interface is on the left of power socket.

<span id="page-24-4"></span>**2.4.26 PCIE 3G/4G Interface**

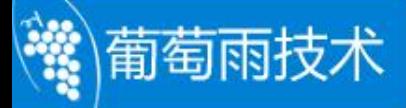

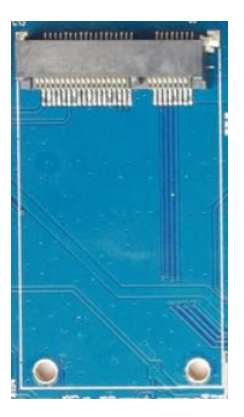

Support PCIE 3G/4G module.

#### **2.4.27 SPI Interface**

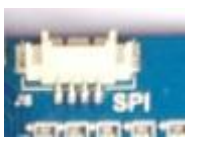

SPI extended port.

### <span id="page-25-0"></span>**2.5 G4418 Development Board Carrier board Dimension**

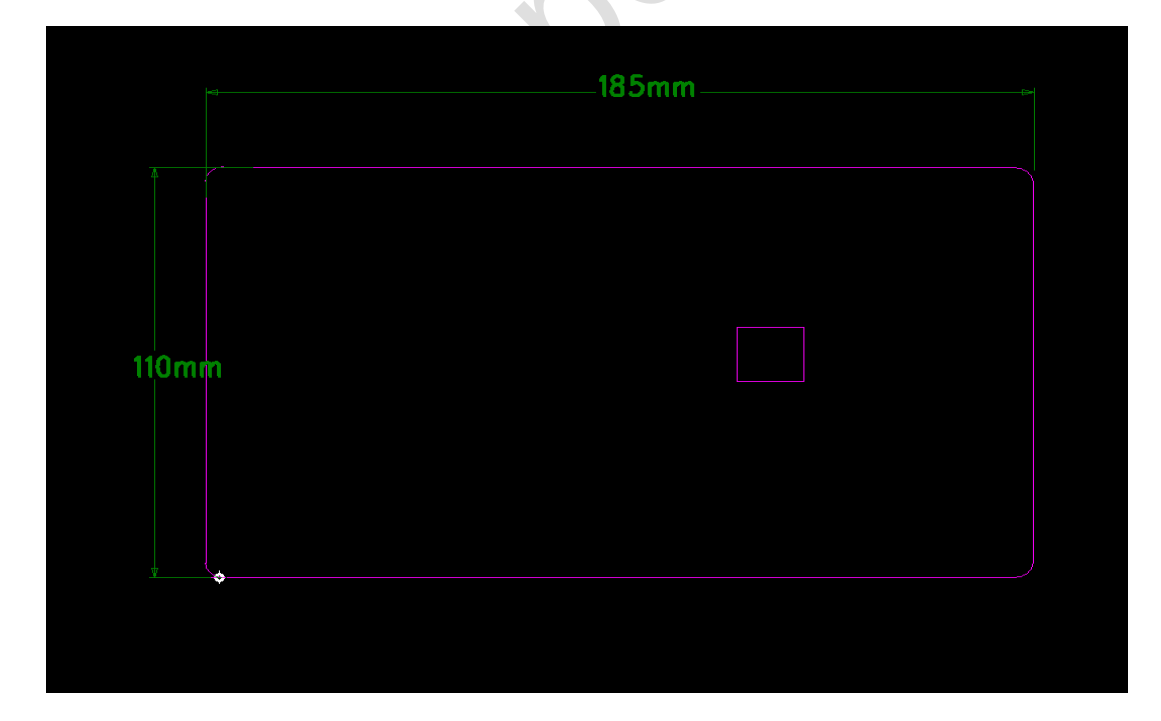

<span id="page-26-0"></span>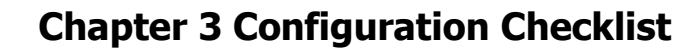

#### <span id="page-26-1"></span>**3.1 Standard Hardware Checklist**

Users can contact us or log on website to get the information. www.graperain.com

#### <span id="page-26-2"></span>**3.2 Optional Hardware Checklist**

Users can contact us or log on our website to get the information. www.graperain.com

#### <span id="page-26-3"></span>**3.3 Online Disk Data List**

葡萄雨技术

The development data of G4418 development board is stored in the specified online disk, users can contact us to get the download address.

The development data includes source code, build development environment, users manual, examples, schematics of system on module, carrier board and LCD panels, components package library, program tools, etc.

### <span id="page-27-0"></span> **Chapter 4 Configuration Checklist**

#### <span id="page-27-1"></span>**4.1 System on Modules (SOM)**

葡萄雨技术

G4418 System On Module (SoC is Samsung S5P4418) G6818 System On Module (SoC is Samsung S5P6818) G210 System On Module (SoC is Samsung S5PV210) M9 System On Module (SoC is Qualcomm MSM8916) G3288 System On Module (SoC is Rockchip RK3288)

#### <span id="page-27-2"></span>**4.2 Development Boards**

G4418 Development Board (SoC is Samsung S5P4418) G6818 Development Board (SoC is Samsung S5P4418) G210 Development Board (SoC is Samsung S5PV210) M9 Development Board (SoC is Qualcomm MSM8916) G3288 Development Board (SoC is Rockchip RK3288)

#### <span id="page-27-3"></span>**4.3 Single Board Computers (SBC)**

G4418 Single Board Computer (SoC is Samsung S5P4418) G6818 Single Board Computer (SoC is Samsung S5P6818)

Notes: For more detailed specifications and other products, please pay attention to [www.graperain.com](http://www.graperain.com/) or contact us directly.